## **Table Filter 7/30/2015**

## New in this release

## **Added a capability to filter table rows by number ranges.**

Now if you have a table with some numerical data, you can filter this data and get only values that match the selected range.

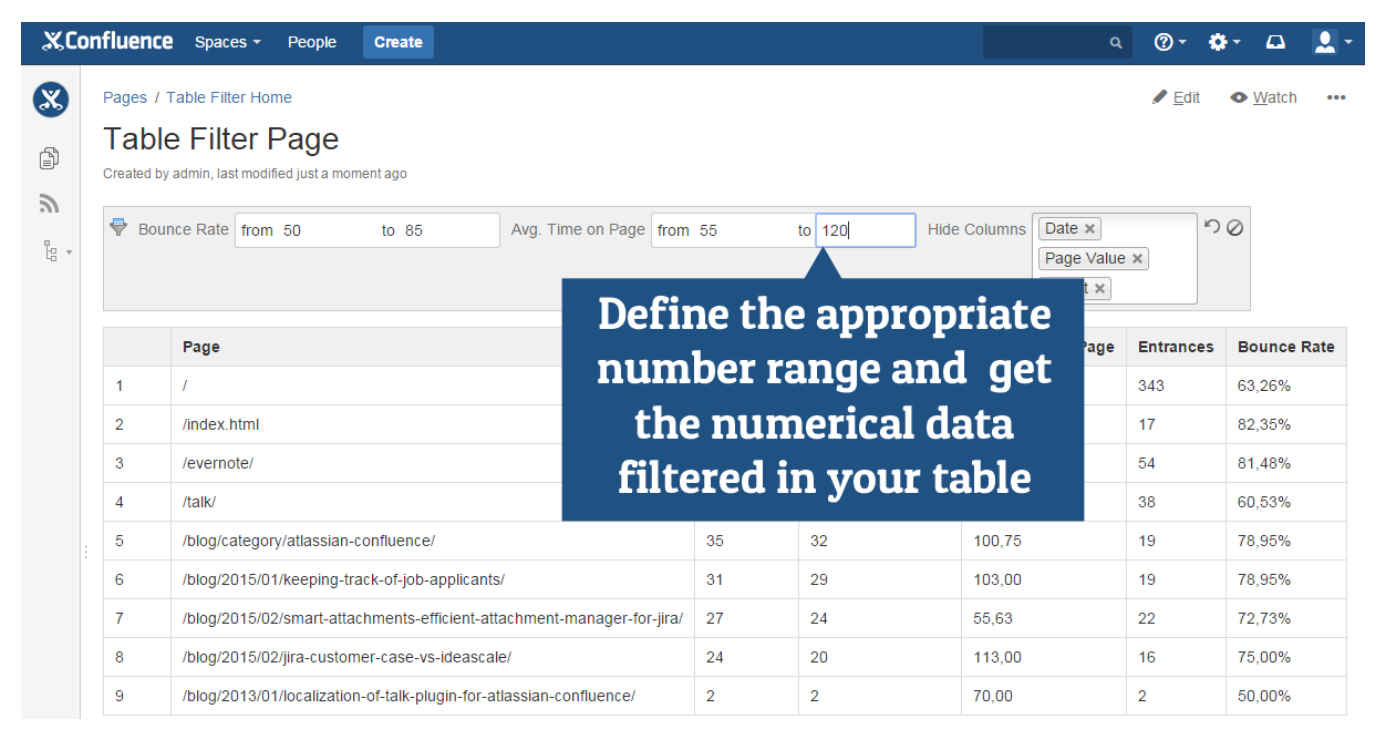

## **Added a capability to filter table rows by date ranges.**

Now if you have a table with some dates, you can filter this data and get only values that match the selected date range.

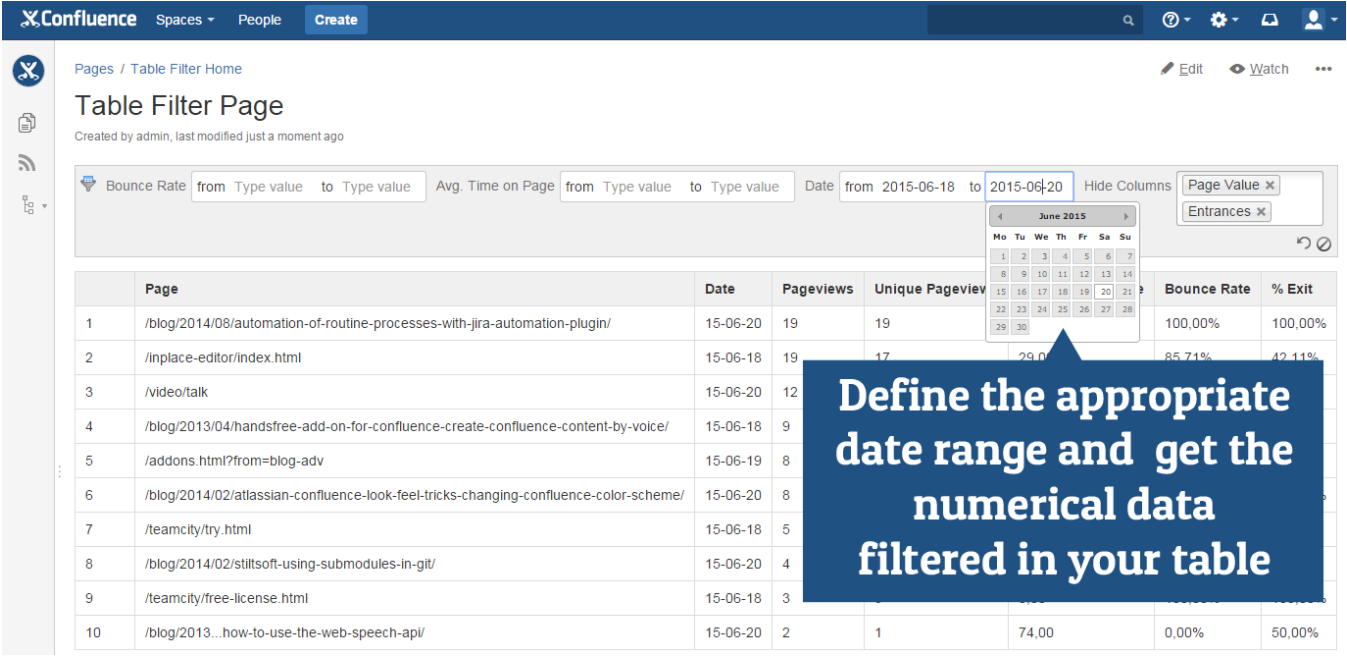

The new version of add-on also includes the following features:

- Added a capability to modify order of filters by dragging the column label to the appropriate position in the filter boxes.
- Added a capability to manually specify the value that is missing in the column for drop-down filters.